Jin-Soo Kim (*jinsoo.kim@snu.ac.kr*) Systems Software & Architecture Lab. Seoul National University

Spring 2023

Flow of Control

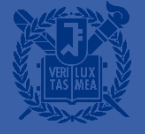

#### **Flow of Control**

- Sequential flow of control
	- Statement in a program are normally executed one after another
- Often it is desirable to alter the sequential flow of control, to provide for
	- a choice of action: if, if-else, switch
	- a repetition of action: while, for, do-while

## **Relational, Equality, Logical Operators**

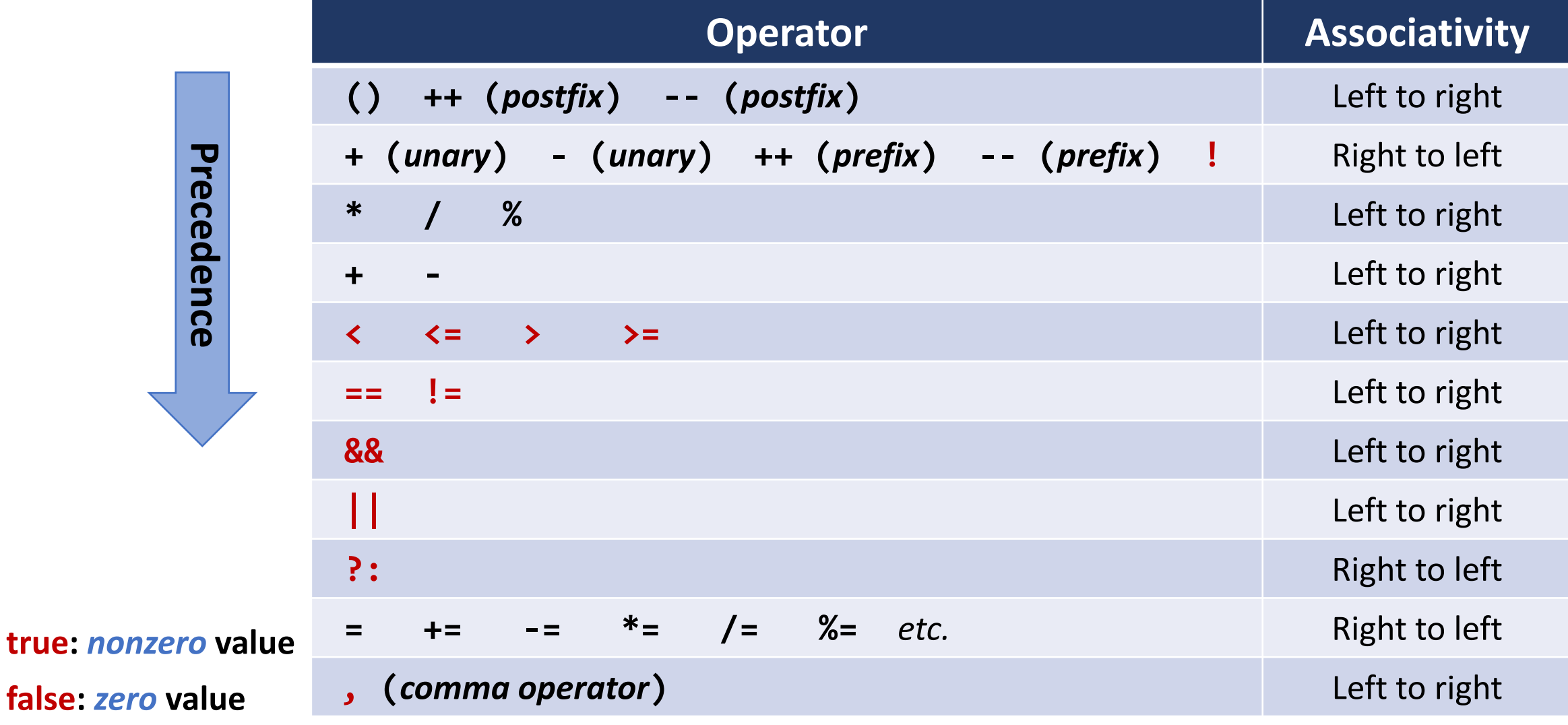

# **Equality Operators and Expressions (1)**

 $\blacksquare$  *expr* == *expr expr* != *expr*

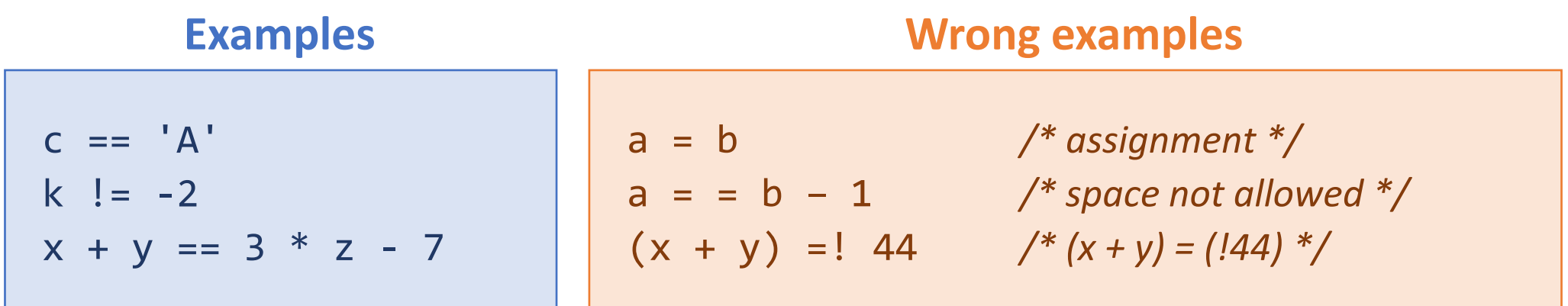

#### $\blacksquare$  a == b

- The result is either *true* (1) or *false* (0)
- It is implemented as  $a b = 0$

# **Equality Operators and Expressions (2)**

#### **Declarations and initializations**

#### **int i = 1, j = 2, k = 3;**

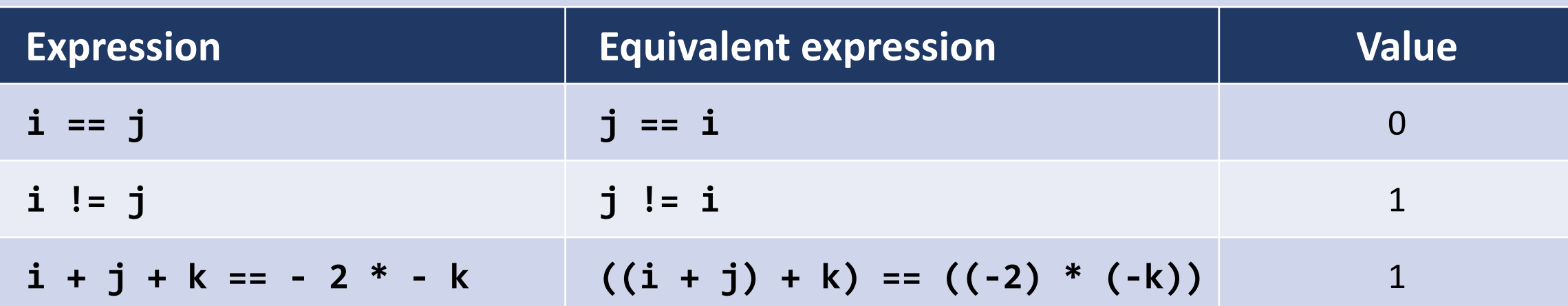

#### ■ A common programming error

if  $(a == 1) { ... }$  } vs. if  $(a = 1) { ... }$ 

## **Relational Operators and Expressions (1)**

■ *expr* < *expr expr* > *expr expr* <= *expr expr* >= *expr*

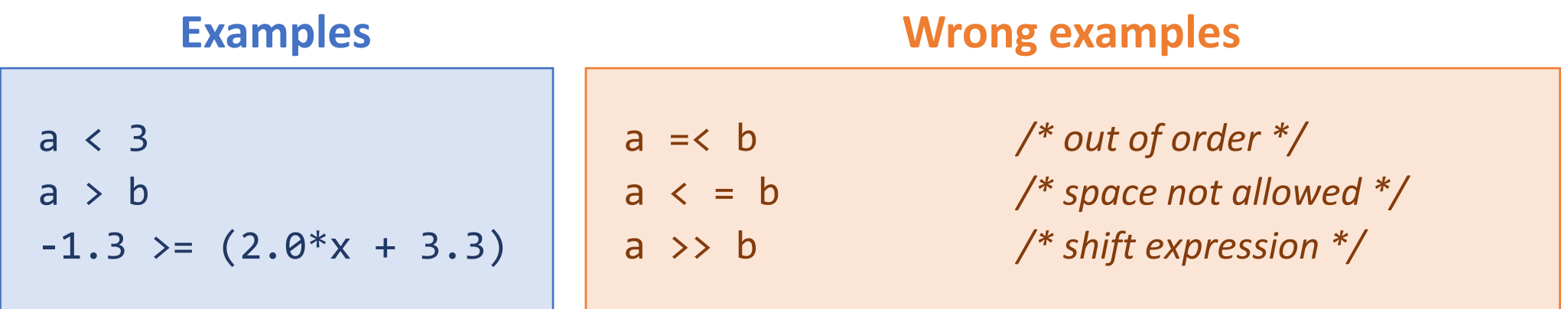

#### $a < b$

- if a is less than b, then the expression has the int value I (true)
- Otherwise, the expression has the int value 0 (*false*)
- On many machines, it is implemented as  $a b < 0$

# **Relational Operators and Expressions (2)**

#### **Declarations and initializations**

**char c = 'w'; int i = 1, j = 2, k = -7;**

**double x = 7e+33, y = 0.001;**

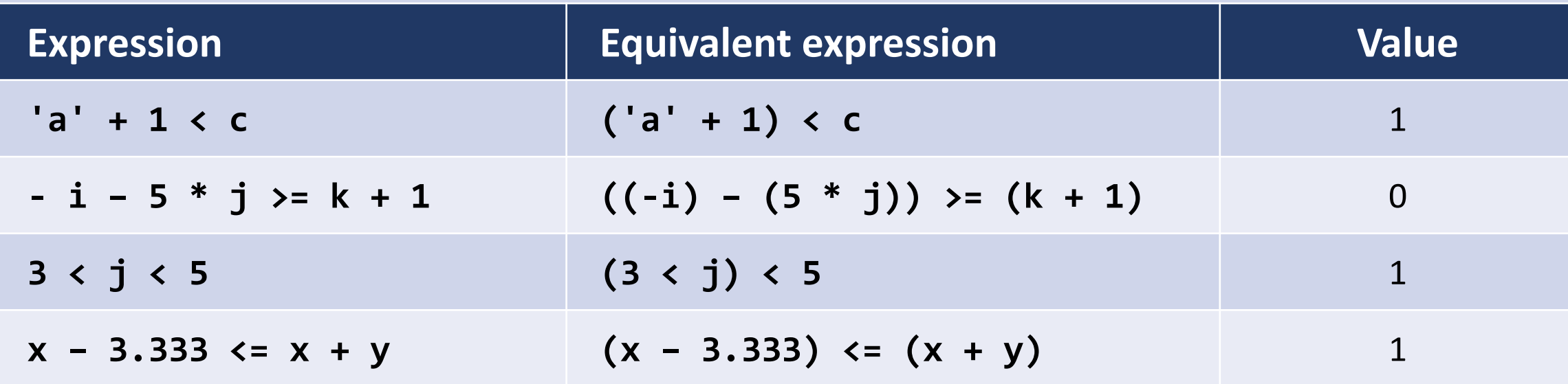

# **Logical Operators and Expressions (1)**

■ *expr* | | *expr* (logical or) *expr* && *expr* (logical and)

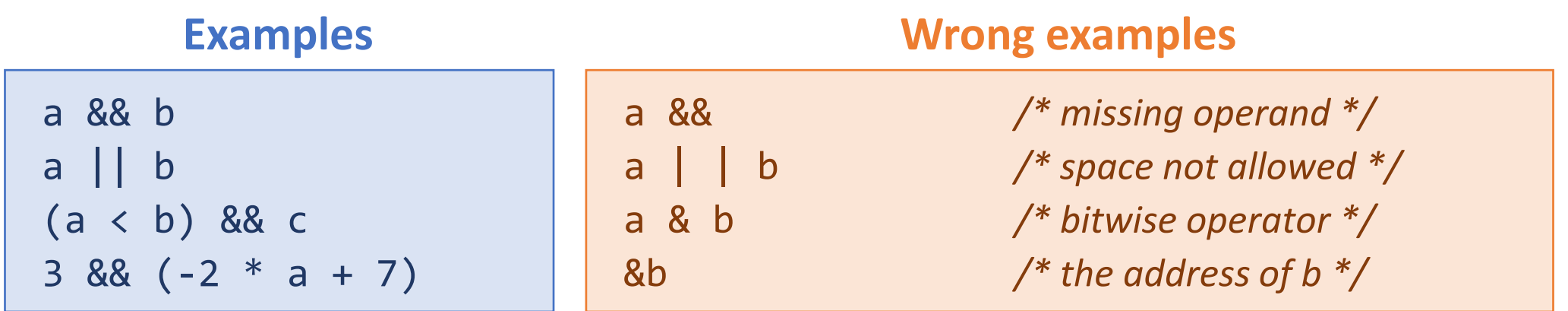

- $\blacksquare$  && has higher precedence than  $\blacksquare$
- **E** Both of  $\& \&$  and  $\|$  are of lower precedence than all unary, arithmetic, equality, and relational operators

# **Logical Operators and Expressions (2)**

#### **Declarations and initializations**

**char c = 'B'; int i = 3, j = 3, k = 3; double x = 0.0, y = 2.3;**

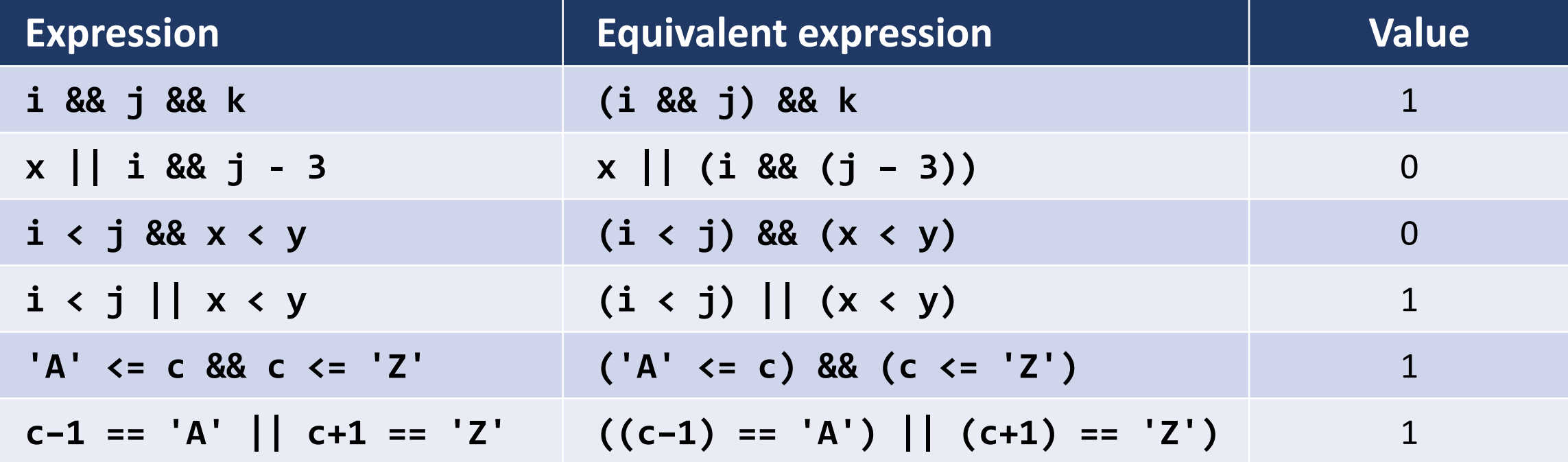

# **Logical Operators and Expressions (3)**

- Short-circuit evaluation
	- In evaluating the expressions that are the operands of && and ||, the evaluation process stops as soon as the outcome true or false is known
- *expr1* && *expr2* 
	- Stops if *expr1* has value zero (false)
- *expr1* || *expr2*
	- Stops if *expr1* has nonzero value (true)

# **Logical Operators and Expressions (4)**

**E** ! expr (unary negation)

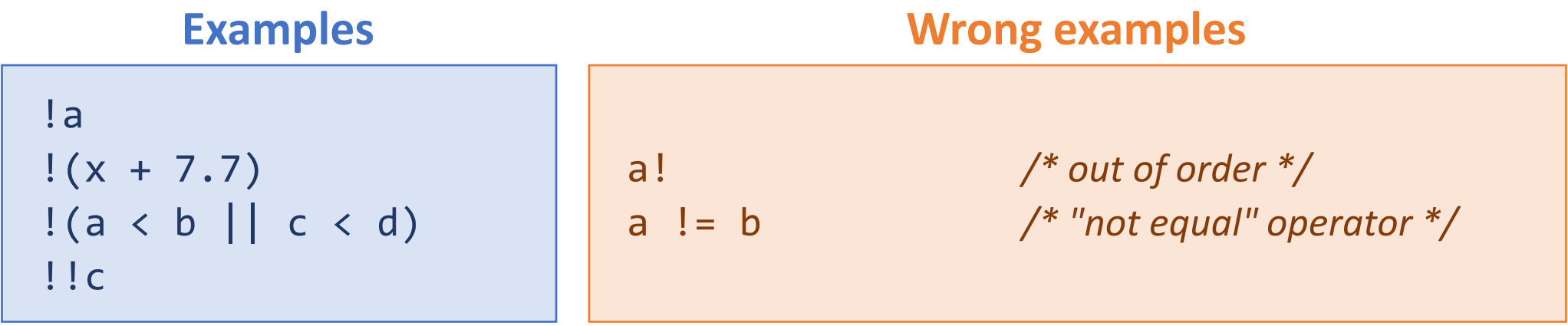

#### ▪ ! *expr*

- if *expr* has value zero, !*expr* has the int value 1 (*true*)
- if *expr* has nonzero value, !*expr* has the int value 0 (*false*)
- $\vert 15 \Leftrightarrow$   $\vert (15)$  has the value I

# **Logical Operators and Expressions (5)**

#### **Declarations and initializations**

**char c = 'A'; int i = 7, j = 7; double x = 0.0, y = 2.3;**

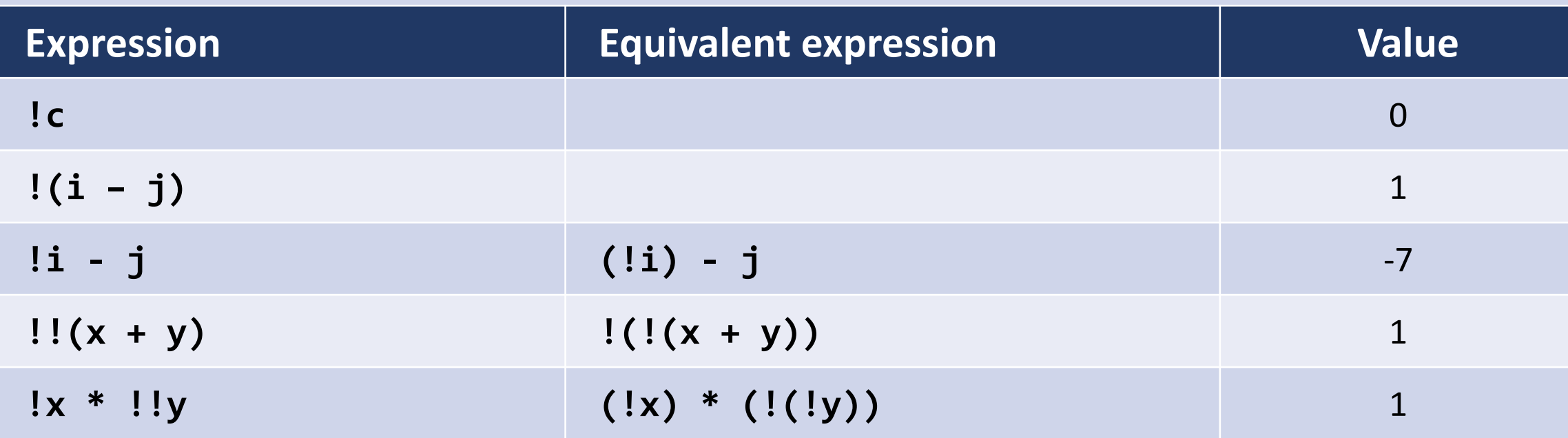

### **Compound Statement**

- "Block"
	- A series of declarations and statements surrounded by braces
	- For grouping statements into an executable unit
	- It is itself a statement, thus it can be placed wherever a statement is placed (no semicolon needed at the end)

$$
\begin{cases}\n1 & a = 1; \\
b = 2; \\
c = 3;\n\end{cases}
$$

# **Empty Statement**

- Expression statement
	- An expression followed by semicolon  $(j)$
- Empty statement
	- Written as a single semicolon
	- Useful where a statement is needed syntactically

 $a = b$ ;  $/ *$  assignment statement  $*/$  $a + b + c$ ;  $/ *$  legal, but no useful work gets done  $*/$  $\frac{1}{2}$  empty statement  $\frac{*}{2}$ printf("%d\n" , a); /\* a function call \*/ while(1);  $/$  infinite loop  $*/$ 

### *if* Statement

- if (*expr*) *statement*
	- If *expr* is nonzero (*true*), then *statement* is executed
	- Otherwise, *statement* is skipped, and control passes to the next statement

if (j < k) { min = j; printf("j is smaller than k\n"); }

#### *if-else Statement*

■ if (*expr*) *statement1* else *statement2*

```
if (i != j) { }i \neq 1;j += 2;
\}; /* syntax error */
else
   i -= j;
```

```
if (c >= 'a' && c <= 'z')
    lc_cnt++;
else
{
    other cnt++;
    printf("%c is not a lowercase letter\n"
, c);
}
```
# Nested if Statements (I)

▪ if (*expr1*) if (*expr2*) *statement*

if  $(a == 1)$ if (b == 2)  $\frac{1}{2}$  /\* if statement is itself a statement \*/  $printf("***\n\n\sqrt{n''});$ 

 $\blacksquare$  Dangling else problem  $-An$  else attaches to the nearest if

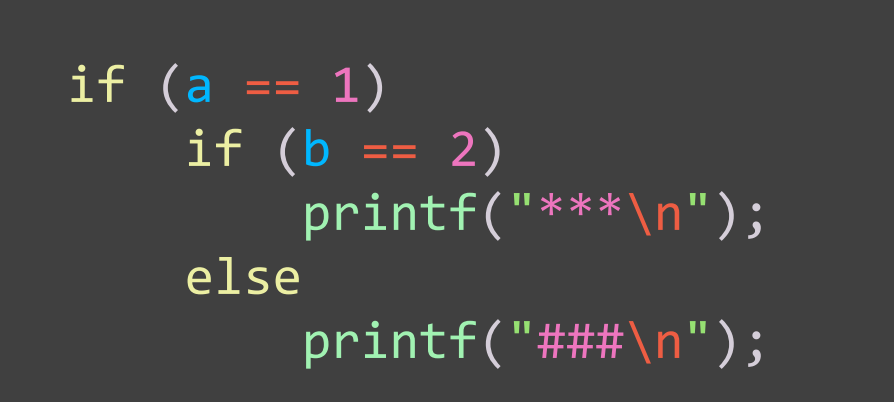

if  $(a == 1)$ if  $(b == 2)$  $print(f("***\n\n\cdot)$ ; else  $print(f("\# \# \wedge n")$ ;  $\Leftrightarrow$ 

# **Nested if Statements (2)**

 $\Longleftrightarrow$ 

```
if (c == ' ')
    blank cnt++;
else if (c >= '0' && c <= '9')digit_cnt++;
else if (c \ge -a' 88 c \le -z' 1)c \geq 4 'A' && c \leq 2')
    letter_cnt++;
else if (c ==
'\n')
    nl_cnt++;
else
    other_cnt++;
```

```
if (c ==
' ')
    blank_cnt++;
else
    if (c >= '0' && c <= '9')
        digit_cnt++;
    else
        if (c >= 'a' && c <= 'z' ||
            C >= 'A' && C <= 'Z')
            letter_cnt++;
        else
            if (c == \ln)
                nl_cnt++;
            else
                other_cnt++;
```
#### while Statement

#### ■ while (*expr*) *statement*

- First, *expr* is evaluated. If it is nonzero (*true*), then *statement* is executed, and control is passed back to *expr*. This repetition continues until *expr* is zero (*false*).
- The loop body gets executed zero or more times

/\* This code causes blank characters in the input stream to be skipped \*/ while ((c = getchar()) == ') ; /\* empty statement \*/

# **for Statement (1)**

▪ for (*expr1*; *expr2*; *expr3*) *expr1; statement* while (*expr2*) *{*

*statement expr3; }*

- First, *expr1* (*initialization*) is evaluated.
- *expr2* is evaluated. If it is nonzero (*true*), then *statement* is executed, *expr3* is evaluated, and control is passed back to *expr2*.

 $\Leftrightarrow$ 

- *expr2* is a logical expression controlling the iteration
- This process continues until *expr2* is zero (*false*).

## **for Statement (2)**

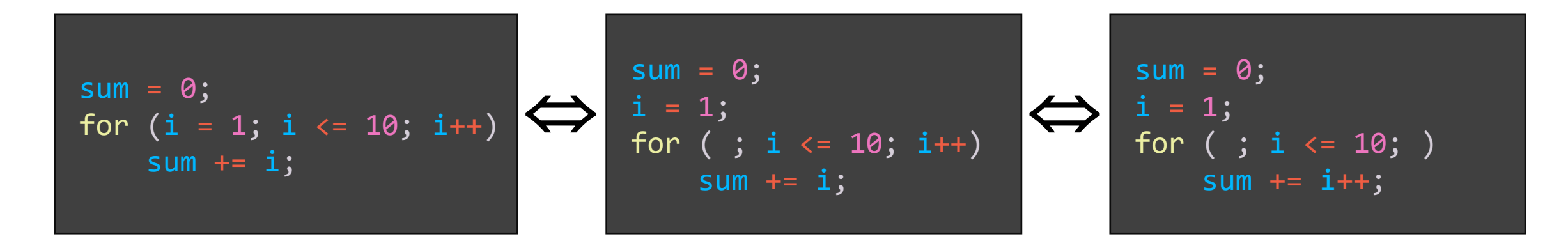

■ What's wrong?

 $sum = 0;$  $i = 1;$ for ( ; ; )  $sum + = i++;$  ■ Nested for statements

$$
\begin{array}{l} \text{for } (i = 0; i < 4; i++) \\ \text{for } (j = 0; j < 5; j++) \\ \text{for } (k = 0; k < 2; k++) \\ \text{printf("(\%d, \%d, \%d)\n", i, j, k); \end{array}
$$

### **Comma Operator**

- *expr1, expr2* 
	- *expr1* is evaluated, and then *expr2*
	- $a = 2$ ,  $b = a + 1$ ;

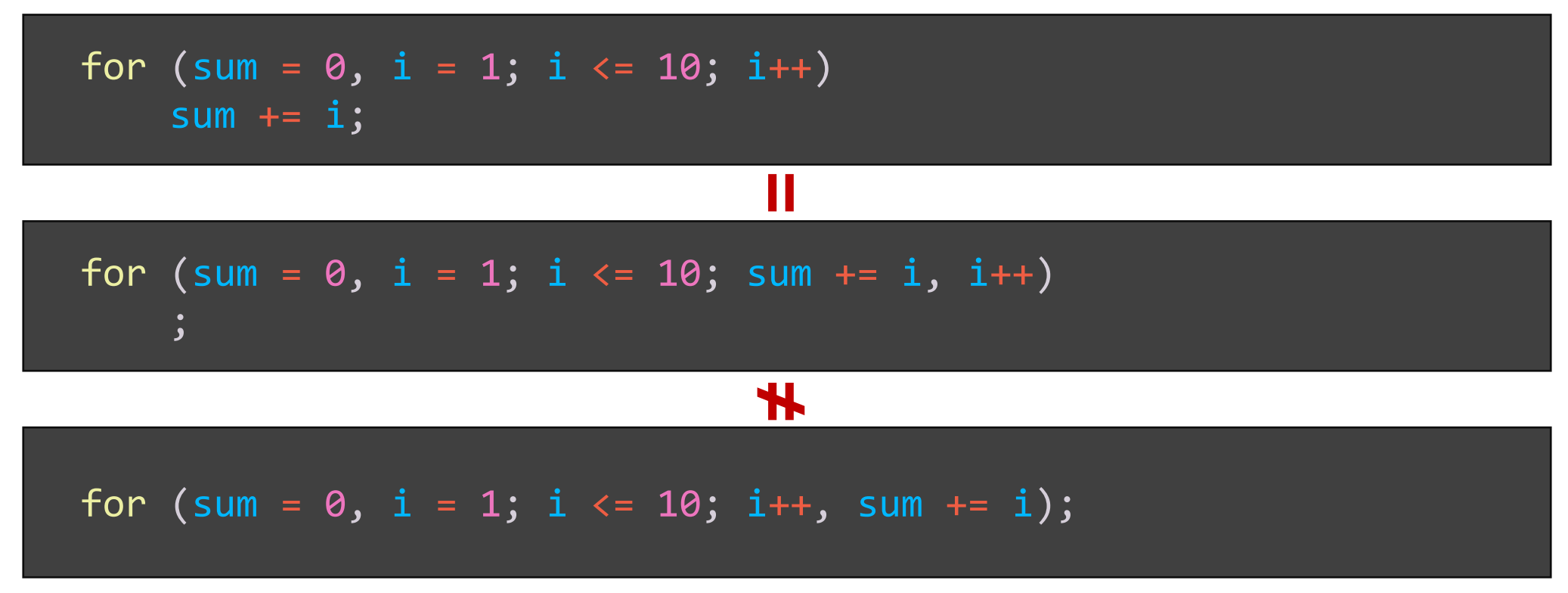

### do-while Statement

#### ■ do

*statement* while (*expr*);

- First, *statement* is executed, and *expr* is evaluated.
- If the value of *expr* is nonzero (*true*), then control is passed back to *statement*.
- When *expr* is zero (*false*), control passes to the next statement

```
do {
    printf("Input a positive integer: ");
    scanf("%d"
, &n);
    if (error = (n \leq 0))
        printf("\nERROR: Do it again!\n\n");
  while (error);
```
#### **break Statement**

- break;
	- Causes an exit from the innermost enclosing loop or switch statement

```
while (1) {
    scanf("%f"
, &x);
   if (x < 0.0)break; / /* exit loop if x is negative */printf("%f\n"
, sqrt(x));
}
/* break jumps to here */
```
### **continue Statement**

#### ■ continue;

• Causes the current iteration of a loop to stop and causes the next iteration of the loop to begin immediately

```
for (i = 0; i < 10; i++){
   c = getchar();
   if (c \ge -10' 88 c \le -19')continue; /* ignore digits */
   nondigits++;
   /* continue transfers control to here */
}
```
#### **Switch Statement**

 $\blacksquare$  A multiway conditional statement generalizing the  $\blacksquare f$ -else statement

```
switch (c) {
    case 'a':
        a_cnt++;
        break;
    case 'b':
    case 'B':
        b_cnt++;
        break;
    default:
        other cnt++;
}
```
- Evaluate the switch expression c (c should be of integral type)
- Go to the case label having a constant value that matches the value of c
- If a match is not found, go to the default label. If there is no default label, terminate the switch statement
- Terminate the switch when a break statement is encountered, or terminate the switch by "falling off the end"

# goto Statement

- goto *label*;
	- Causes an unconditional jump to a labeled statement somewhere in the current function
	- "[Go To Statement Considered Harmful"](https://homepages.cwi.nl/~storm/teaching/reader/Dijkstra68.pdf) (E. Dijkstra, CACM, 1968)

```
while (1) {
        scanf("%lf"
, &x);
        if (x < 0.0)goto error;
        print(f("sqrt(\%f) = %f\n', x, sqrt(x));}
error:
    printf("Negative value encountered!\n");
    return 0;
```
## **Conditional Operator**

- *expr1*? *expr2* : *expr3*
	- First, *expr1* is evaluated
	- If it is nonzero (*true*), then *expr2* is evaluated, and that is the value of the conditional expression as a whole
	- If *expr1* is zero (*false*), then *expr3* is evaluated, and that is the value of the conditional expression as a whole

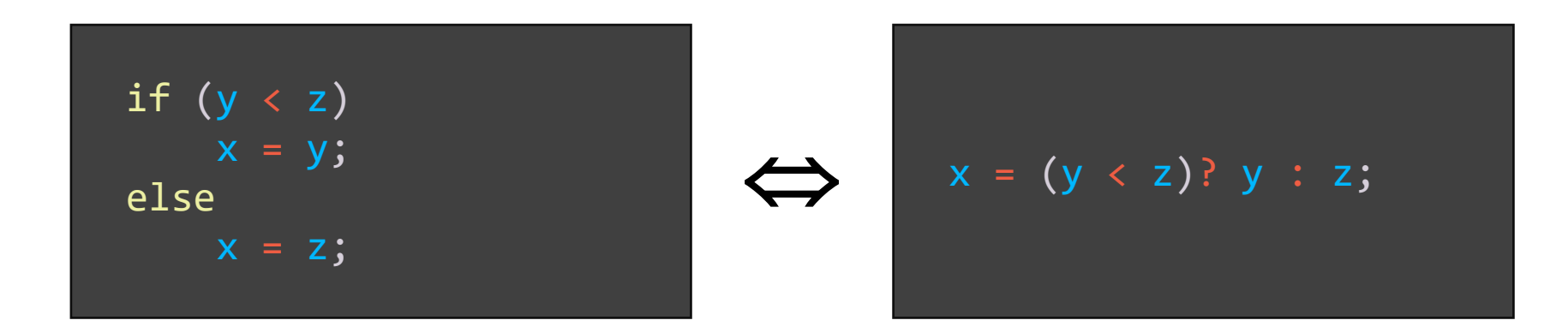